Карпов В.Э.

# Объектно-ориентированное программирование

С++. Лекция 8

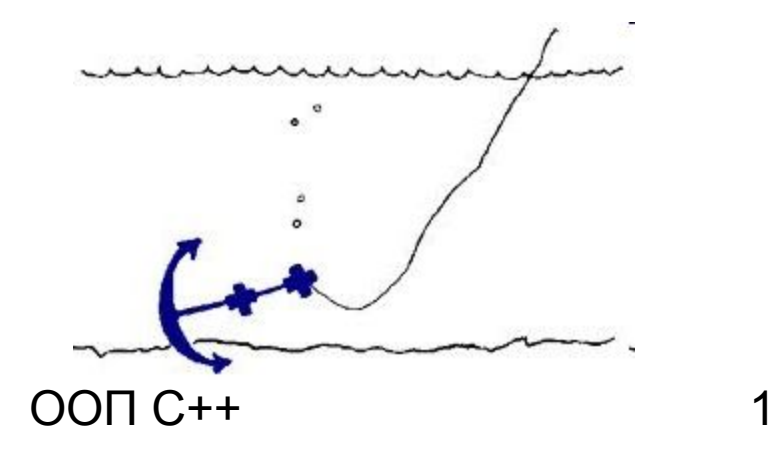

#### **ШАБЛОНЫ**

```
Предположим, что перед нами стоит задача создания списка 
     элементов некоторого типа. Например, списка целых чисел. 
     Реализация может выглядеть примерно так:
class List
{
  int val;
  List *next;
public:
  void add(List *e);
  void add(int n)
 {
   List *t = new List(n);
   add(t);
 }
  void print(void);
  List(int v0) { val = v0; next = NULL; };
};
void List::add(List *e)
{
  List *t;
  for(t=this;t->next;t=t->next);
  t->next = e;
}
void List::print(void)
{
  for(List *t=this;t;t=t->next)
   printf("%d ", t->val);
}
```

```
Пример работы со списком:
List L=1;
L.add(&List(2));
List *pl = new List(3);
L.add(pl);
L.add(4);
L.print();
```
# **Понятие шаблона**

Введено в работе Б.Строуструпа "Parameterized Types for C++", 1988. Определение шаблона:

#### *<template> <список параметров> объявление*

Объявление описывает функцию или класс. Объявление может быть только глобальным.

*template <class T> class Vector*

```
{
  T* v;
  int sz;
public:
  Vector(int n) { sz = n; v = new T[sz]; };
  void sort(void); 
  T& operator[](int i) { return v[i]; }
};
Vector <int> v1(20);
Vector <Complex> v2(10);
typedef Vector <Complex> CVector;
```
Работа с именем шаблонного класса ведется так же, как и просто с именем класса. *class SVector: public Vector<Complex> {…}*

#### **Шаблоны функций-членов**

- *template <class T> T&Vector<T>::operator[](int i) {...};*
- *template <class T> void Vector<T>::sort(void) {...};*
- При использовании шаблонных функций на компилятор ложится работа по определению их реализации на основе анализа их типа. *Vector <Complex> cv(100); Vector <int> ci(100); f(cv); //f(vector<Complex>) f(ci); //f(vector<int>)*

## **Шаблоны функций**

- *template <class T> T max(T a, T b) {return a>b?a:b;};*
- *int a, b;*
- *char c, d;*
- *int m1 = max(a,b); //max(int, int)*
- *char m2 = max(c,d); //max(char, char)*
- *int m3 = max(a,c); // ошибка: нельзя сгенерировать max(int, char)*

#### **Ограничения**

```
Каждый параметр шаблона, заданный в списке 
  параметров, должен быть использован в типах 
  параметров шаблона функции.
template <class T> T* create(); // Ошибка
template <class T> void f() 
{
  T a; 
…
}; // Ошибка
template <class T> class creator
{
  static T* create();
}
int *creator<int>::create();
```
# Пример

```
struct S
{ int a, b; };
template <class T > T^* create()
       T^*a;
\{a = new T;
       return a;
\mathcal{Y}template <class T> class Ccreator
       public:
\{x\}static T^* create();
\};
int *Ccreator<int>::create()
{ int \pi;
  n = new int;n = 123;
  return n;
```
 $\mathcal{Y}$ 

```
void main(void)
 int *t;
 S *s;
 t = create < int > ();
 s = create < S > 0;
 t = Ccreator<sub>int</sub>: create();
\int
```
# Примеры

```
template <class T> class TList
                                            template \leclass T \ge void print(T e) {
{public:
 T val:
                                            printf("%d", e.val); }
 TList *next:
                                           // Вплоть до момента вызова этой
 void add(TList *e);
                                            функции компилятор ничего не знает о
 void add(T n)
                                           // типе аргумента
 {TList *t = new TList(n); add(t);}
                                           template <class T> void print()
 void print(void);
 TList(T v0) { val = v0; next = NULL; };
};
                                             Tx:template <class T> void TList<T>::add(TList *e)
                                             printf("%d", 1);
 TList *t:
 for(t=this;t->next;t=t->next);
                                            class C
 t->next = e;
template <class T> void TList<T>::print(void)
                                             int n, n2;
                                            public:
 for(TList *t=this;t;t=t->next)
                                             C(int k=0) { n=k; n2=n-1;}
  printf("%d", t->val);
                                            };
```
#### Продолжение

```
void main(void)
{
 TList<int> t=1;
 tl.add(&amp;TList<math>\leq</math>nt>(2));TList<int> *tpl = new TList<int>(3);
 tl.add(tpl);
 tl.add(4);
 tl.print();
 typedef TList<char> CList;
 CList cl=1:
 cl.add(8CList(2));
 CList *cpl = new CList(3);
 cl.add(cpl);cl.add(4);cl.print();
 TList<C> ctpl = C(31);
 ctpl.add(32);
 ctpl.print();
 print(ctpl);
 print(); //Ошибка: не найден образец для print<T>()
 print<int>(); //А вот так можно
}
```
### **Множество параметров**

```
Параметров шаблонов может быть несколько:
template <class A, class B> void print(A e, B x) { 
  printf("%d %d", e.val, x); }
template <class T1, class T2> class L12
{
  T1 t1;
  T2 t2;
};
...
print(ctpl, 1);
L12\ltint, int\gt s;
```